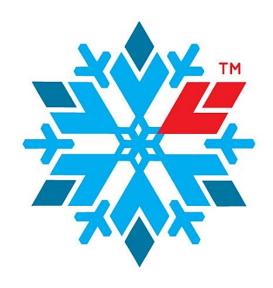

# Norsk Kjøleteknisk Forening

## Årsmøteprotokoll 2024

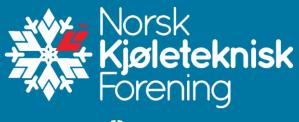

## Årsmøteplan

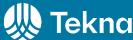

Årsmøte 2024 Torsdag 11. april kl. 16.30 Scandic Oslo Airport Hotel, Gardermoen

## Dagsorden

### Konstituering av generalforsamlingen

- 1. Valg av møteleder og referent
- 2. Godkjenning av dagsorden
- 3. Valg av 2 tilstedeværende medlemmer til å undertegne protokollen
- 4. Oppnevning av tellekorps, 2 personer
- 5. Kontroll av antall stemmeberettigede som er til stede

#### **Saksliste**

- 6. Styrets beretning 2023
- 7. Gjennomgang av regnskaper og revisjonsberetning
  - a. Årsregnskap 2023
  - b. Balanse 2023
  - c. Noter
  - d. Rapport om kontrollbehandling
- 8. Budsjett 2024-2025
- 9. Innkomne forslag til årsmøte 2024
- 10. Utnevnelse av æresmedlem
- 11. Kontingent 2025
- 12. Valg av Styret, Teknisk Råd og Valgkomiteen 2024-2025

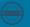

## Protokoll fra Årsmøte 2024

Torsdag 11. april kl. 16.30 Scandic Oslo Airport Hotel, Gardermoen

Antall personer til stede: 49

Antall stemmeberettigede medlemmer: 48

## 1. Valg av møteleder og referent

Armin Hafner ble valgt som møteleder. Enstemmig vedtatt.

## 2. Godkjenning av dagsorden

Dagsorden ble godkjent og enstemmig vedtatt.

## 3. Valg av 2 tilstedeværende medlemmer til å undertegne protokollen

Johannes Øverland og Håkon Selvnes ble valgt til å undertegne protokollen. Enstemmig vedtatt.

## 4. Oppnevning av tellekorps, 2 personer

Alexander Pachai og Trygve Eikevik ble enstemmig valgt som tellekorps.

## 5. Kontroll av antall stemmeberettigede som er til stede

Det var 48 medlemmer til stede.

## 6. Styrets beretning

Styret la frem en oppsummering av sine aktiviteter for 2023, deriblant:

- Foreningens organisering
- Status
- Aktiviteter (herunder litt info om ny hjemmeside og om oppsigelse av avtale med NEMITEK)
- Tildelinger og utmerkelser
- Strategi og handlingsplan
- Styrets møteplan for 2024

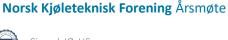

## 7. Gjennomgang av regnskaper og revisjonsberetning 2023

Styret presenterte totalsum inntekter, kostnader, renteinntekter, resultat og egenkapital og gjorde rede for den økonomiske statusen i foreningen per 31.12.23.

## 8. Budsjett 2024-2025

Styret har på bakgrunn av fjorårets årsregnskap samt forventet kostnader for kommende periode foreslått inntekter, kostnader og renteinntekter som presentert i årsmøtet. Det budsjetteres med et underskudd på kr. 500.000. Styrets kommentar til budsjettet: kr 150 000 er budsjettert til videreutvikling av nettsiden, og kr 200 000 er avsatt til arbeidsgruppe for revisjon av NS-378.

## 9. Innkomne forslag til årsmøte 2024

#### Forslag 9.1: Endre NKFs vedtekter for Teknisk Råd

Forslag fra styret i NKF: Styret ønsker å delegere mer av det faglige ansvaret til Teknisk Råd, herav ansvaret for å arrangere fagkvelder. Dette omfatter å planlegge foreningens faglige aktiviteter (med unntak av NKM og workshop i forbindelse med NKM) ved slutten av hvert kalenderår. Det er ønske om at Teknisk Råd planlegger temaer for fagkveldene, inviterer aktuelle foredragsholdere, formidler temaet til medlemmene, samt arrangerer selve fagkveldene. Det er ønskelig å øke antall fagkvelder til 5 stykk per år. Styret vil bistå med forslag til fagkvelder dersom dette er nødvendig.

Styret forslag om å endre vedtektene ble enstemmig vedtatt.

I forbindelse med årets siste styremøte skal det avholdes møte i Teknisk Råd for å fastsette årshjul for rådsarbeid, rådsmøter samt fagkvelder. Leder har ansvar for å delegere aktiviteter til medlemmer av rådet. Det skal avholdes minst ett møte i Teknisk Råd i året.

Det er Teknisk Råd sitt ansvar å følge opp og kvalitetssikre faglig innhold i NKFs sitt fagblad, herav godkjennelse av artikler før publisering.

Alle spørsmål av teknisk art som forelegges foreningen til uttalelse, skal kunne behandles av rådet. Styret oversender slike saker til rådet for behandling etter styrets vurdering. Det skal føres eget referat for rådets møter med kopi til styret.

#### 10. Utnevnelse av æresmedlem

Alexander Pachai ble utnevnt til nytt æresmedlem i foreningen.

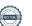

### **11. Kontingent 2025**

Styret foreslo uendrede kontingentsatser for 2025.

## 12. Valg av Styret, Teknisk Råd og Valgkomiteen 2024-2025

## **Styret**

#### NKF Styret 2023-2024:

Leder: Armin Hafner, NTNU - Norges teknisk-naturvitenskapelige universitet, Institutt for Energi og

Prosessteknikk.

Nestleder: Silje Marie Smitt, COWI AS.

**Styremedlemmer:** Jon-Henning Frost, Beijer Ref Support Norway AS.

Terje Nybø, Ullstrøm Fepo AS.

Øyvind Skulstad, PTG Tempra AS.

Sindre G Olsen, Therma Industri AS.

Henriette Kristiansen, Norconsult Norge AS.

#### **Innstilling til NKF Styret 2024-2025:**

| Navn                  | Verv             | Status       | Neste valgperiode |
|-----------------------|------------------|--------------|-------------------|
| Armin Hafner          | Styreleder       | gjenvalg     | Årlig             |
| Silje Smitt           | Nestleder        | gjenvalg     | Årlig             |
| Øyvind Skulstad       | Styremedlem      | gjenvalg     | 2026              |
| Terje Nybø            | Styremedlem      | gjenvalg     | 2026              |
| Henriette Kristiansen | Styremedlem      | ikke på valg | 2025              |
| Jon-Henning Frost     | Styremedlem      | ikke på valg | 2025              |
| Pavel Semaev          | Styremedlem (NY) | på valg      | Årlig             |

#### NKF Styret 2024-2025:

**Leder:** Armin Hafner, NTNU

Nestleder: Silje Smitt, Cowi AS

**Styremedlemmer:** 

Øyvind Skulstad, PTG Tempra AS

Terje Nybø, Ullstrøm Fepo AS

Henriette Kristiansen, Norconsult Norge AS

Jon-Henning Frost, Beijer Ref Support Norway AS

Pavel Semaev, Therma Industri AS

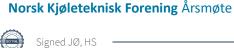

#### **Teknisk Råd**

#### Teknisk Råd 2023-2024:

Leder: Sindre G Olsen, Therma Industri AS.

Rådsmedlemmer: Trygve M Eikevik, NTNU - Norges teknisk-naturvitenskapelige universitet,

Institutt for Energi og Prosessteknikk.

Vegard Klungtveit, Enrad AS.

Maria Helen Larsen Reinnel, Eptec AS.

Rune Grytnes, Beijer Ref Support Norway AS.

#### **Innstilling til Teknisk Råd 2024-2025:**

| Navn                  | Verv                   | Status       | Neste valgperiode |
|-----------------------|------------------------|--------------|-------------------|
| Pavel Semaev          | Leder Teknisk Råd (NY) | på valg      | Årlig             |
| Maria Helen Larsen    | Rådsmedlem             | ikke på valg | 2025              |
| Knut Olav Brendøymoen | Rådsmedlem (NY)        | på valg      | 2026              |
| Trygve M Eikevik      | Rådsmedlem             | ikke på valg | 2025              |
| Vegard Klungtveit     | Rådsmedlem             | ikke på valg | 2025              |

#### **Teknisk Råd 2024-2025:**

Leder: Pavel Semael, Therma Industri AS

#### Rådsmedlemmer:

Maria Helen Larsen, Eptec AS

Knut Olav Brendøymoen, Schløsser Møller Kulde AS

Trygve Eikevik, NTNU

Vegard Klungtveit, Enrad AS

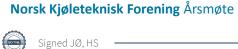

## Valgkomiteen

#### Valgkomiteen 2023-2024:

Leder: Daniel Kristensen, ABK-Qviller AS.

Komitemedlem: Knut Olav Brendøymoen, Schløsser Møller Kulde AS.

#### **Innstilling til Valgkomiteen 2024-2025:**

| Navn              | Verv               | Status   | Neste valgperiode |
|-------------------|--------------------|----------|-------------------|
| Daniel Kristensen | Leder Valgkomiteen | gjenvalg | 2026              |
| Ulf Larsen        | Komitémedlem (NY)  | på valg  | 2026              |

#### Valgkomiteen 2024-2025:

Leder: Daniel Kristensen, ABK-Qviller AS

Komitemedlem: Ulf Larsen

Johannes Øverland

Håkon Selvnes

Håkon Selvnes

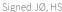

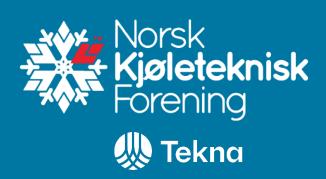

#### Norsk Kjøleteknisk Forening, c/o Tekna

Post: Postboks 2312, Solli, 0201 Oslo Besøk: Dronning Mauds gate 15 Telefon: +47 22 94 75 00

post@nkf-norge.no

www.nkf-norge.no

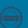

## Verification

Transaction 09222115557516177650

#### Document

#### NKF Årsmøteprotokoll 2024

Main document

8 pages

Initiated on 2024-04-25 21:10:59 CEST (+0200) by Intility eSign (le)

Finalised on 2024-04-26 07:46:28 CEST (+0200)

#### Initiator

Intility eSign (le) esign@intility.no

#### Signatories

Johannes Øverland (JØ)

johannes.overland@multiconsult.no

Signed 2024-04-26 07:46:28 CEST (+0200)

Håkon Selvnes (HS)

haakon.selvnes@gmail.com

Håkon Selvnes

Signed 2024-04-25 22:20:31 CEST (+0200)

This verification was issued by Scrive. Information in italics has been safely verified by Scrive. For more information/evidence about this document see the concealed attachments. Use a PDF-reader such as Adobe Reader that can show concealed attachments to view the attachments. Please observe that if the document is printed, the integrity of such printed copy cannot be verified as per the below and that a basic print-out lacks the contents of the concealed attachments. The digital signature (electronic seal) ensures that the integrity of this document, including the concealed attachments, can be proven mathematically and independently of Scrive. For your convenience Scrive also provides a service that enables you to automatically verify the document's integrity at: https://scrive.com/verify

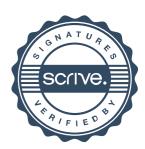